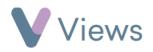

## How to Attach a Questionnaire, Outcome or Engagement Level to a Session Attendee

Attendances

Sessions

 $\langle \cdot \rangle$ 

^

To attach a Questionnaire to a person attending a session:

- Hover over Work and select Session Groups
- Select the relevant Session Group
- Click on Sessions from the Attendances Tab on the left-hand side
- Select the relevant **Session Date**
- Select the Add Questionnaire icon to the right of the relevant contact
- Choose a Questionnaire<sup>\*</sup> and click **Select**
- Complete the form and click **Save**

To attach an Outcome to a person attending a session:

<sup>\*</sup> Please note, only Questionnaires selected in the **Participant Questionnaires** field on the Session Group form will be available. To change the available Questionnaires, see the **How to Edit a Session Group** guide under <u>https://www.substance.net/work-support/</u>

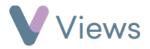

- Hover over Work and select Session Groups
- Select the relevant Session Group

- Click on Sessions from the Attendances Tab on the left-hand side
- Select the relevant session date
- Select the Add Outcome icon to the right of the relevant contact
- Choose an Outcome<sup>†</sup> and select **Add Outcome**
- Complete the form and select Add Outcome

To attach an Engagement Level to a person attending a session:

• Hover over Work and select Session Groups

Attendances ^ Sessions

<sup>&</sup>lt;sup>†</sup> Outcomes must first have been allocated to the Session Group. See the **How to Allocate Qualifications**, **Outcomes or Objectives** guide at <a href="https://www.substance.net/work-support/">https://www.substance.net/work-support/</a>

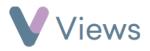

• Select the relevant Session Group

- Click on Sessions from the Attendances Tab on the left-hand side
- Select the relevant **session date**
- Select the **Set Engagement** icon to the right of the relevant contact
- Complete the form and click Save

Engagement levels relate to the **Substance Engagement and Progression Matrix**, developed by Substance:

| Level 1<br>Disengagement       | Level 2<br>Curiosity            | Level 3<br>Involvement                 | Level 4<br>Achievement                              | Level 5<br>Autonomy                     |
|--------------------------------|---------------------------------|----------------------------------------|-----------------------------------------------------|-----------------------------------------|
| Sit out and ignore<br>activity | Watch activity                  | Join in with<br>others                 | Complete<br>tasks                                   | Initiate ideas                          |
| Encourage<br>disputes          | Dip in and<br>out               | Respond to<br>instruction              | Communicate<br>with staff<br>outside of<br>activity | Help plan<br>and run<br>activities      |
| Distract others                | Ask<br>questions                | Talk about<br>experiences              | Make positive<br>statements<br>about work           | Advise and<br>educate<br>peers          |
| Walk out                       | Listen to<br>staff and<br>peers | Enjoy good<br>relations with<br>others | Celebrate work publicly                             | Praise work<br>of others                |
| Make negative<br>comments      | Comment<br>on activity          | Share facilities                       | Make<br>connections<br>beyond the<br>project        | Manage<br>conflict<br>between<br>others |
| Destroy/damage                 | Talk to                         | Handle                                 | Receive                                             | Volunteer                               |

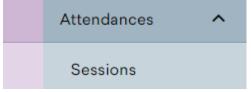

**{**